#### securly.com

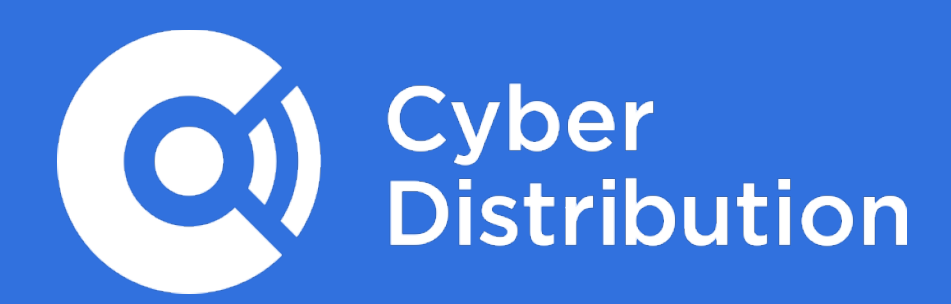

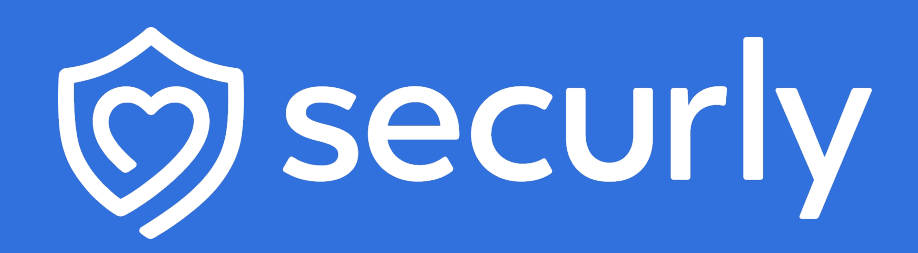

# Securly Cheat Sheet

### How Securly Helps Schools Meet KCSIE Statutory Guidance

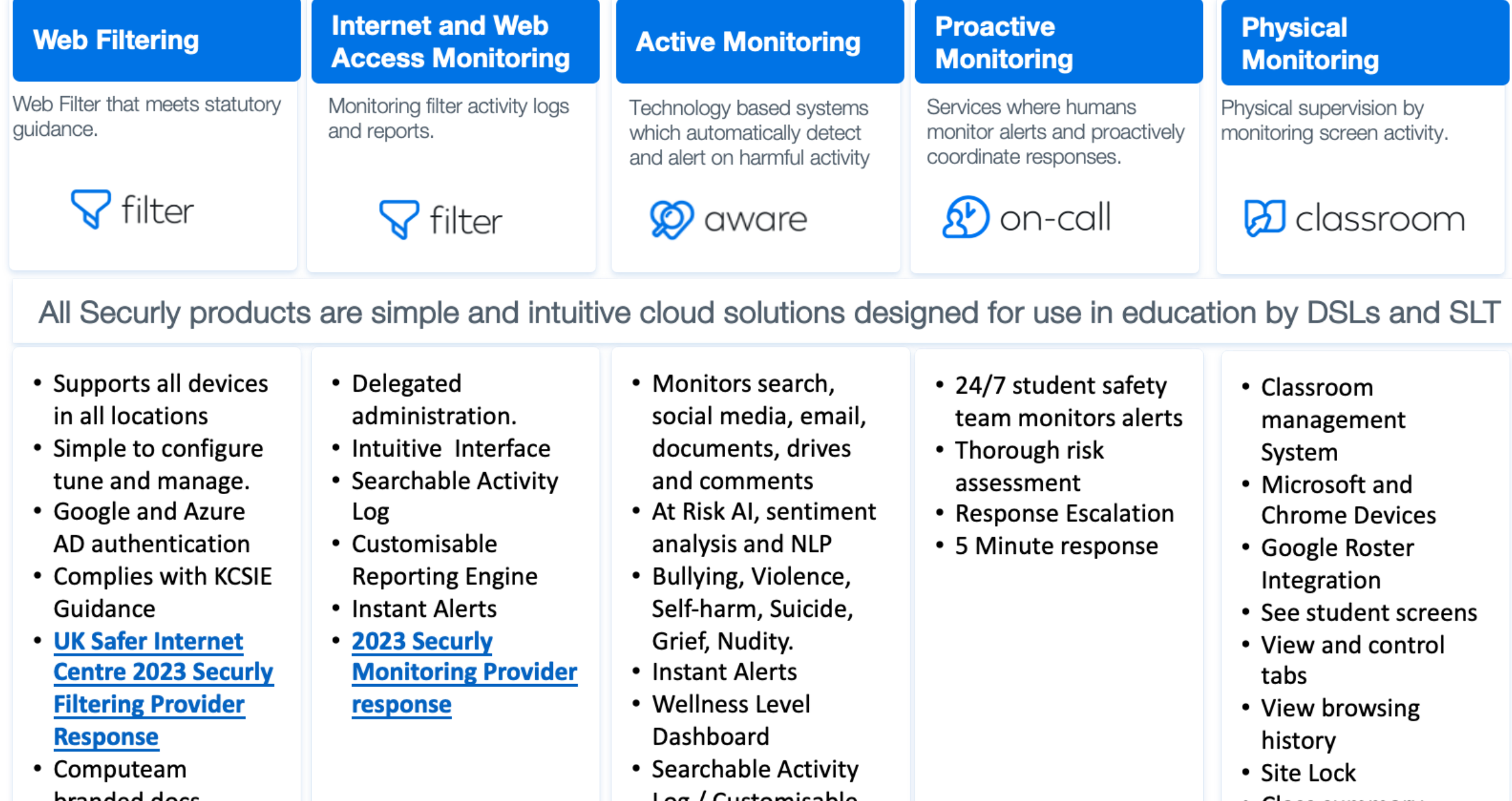

branded docs

Log / Customisable reporting engine

• Class summary Reports

#### **Any Device Type Any Location**

#### **Securly is a cloud Filter with three ways of supporting devices**

1. DNS Filter

The catch all for onsite filtering. School Devices BYOD / Guest

2. Browser extensions For filtering devices anywhere Chrome Microsoft

#### 3. SmartPac

For any other device with a browser, anywhere iOS, Android, MAC

#### **Deploy via Intune, Google Console, or MDM**

#### **Any User Type**

#### **Staff and Students on School Owned Devices**

DNS, Extension or SmartPAC Authenticate to Azure or Google Directory Group information from Google or Microsoft

#### **Guests**

DNS Filter No Authentication. Guest Policy - Strongest Policy

#### **BYOD**

DNS Filter Authenticate to Google or Azure Self install Digital certificate

#### **School Devices at Home**

Extension or SmartPAC School and Home Policies Not behind school IP Address Time of day

#### **Shared devices without authentication**

Transparent Authentication / User Injection Login as Trolley1-iPAD3

## Users and Devices

## Qualification

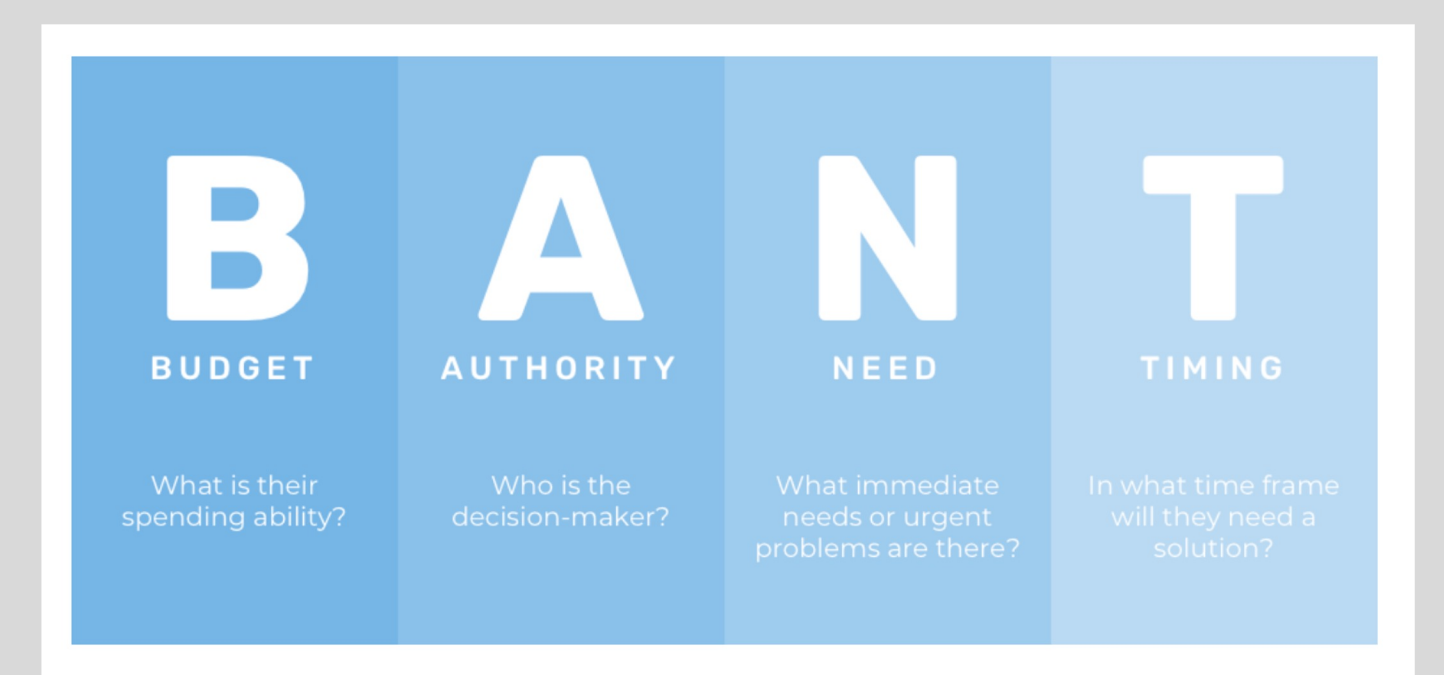

## Resources

### Sales Resources

- **Securly KCSIE Compliance** Documentation and Product **Literature**
- Book a demo with Securly
- Securly Deal Registration Form
- **Securly Account Creation Form**
- Sales@cyberdistribution.co.uk